$22$ 

Укажите наибольшее натуральное число, при вводе которого эта программа напечатает сначала 1, потом - 4.

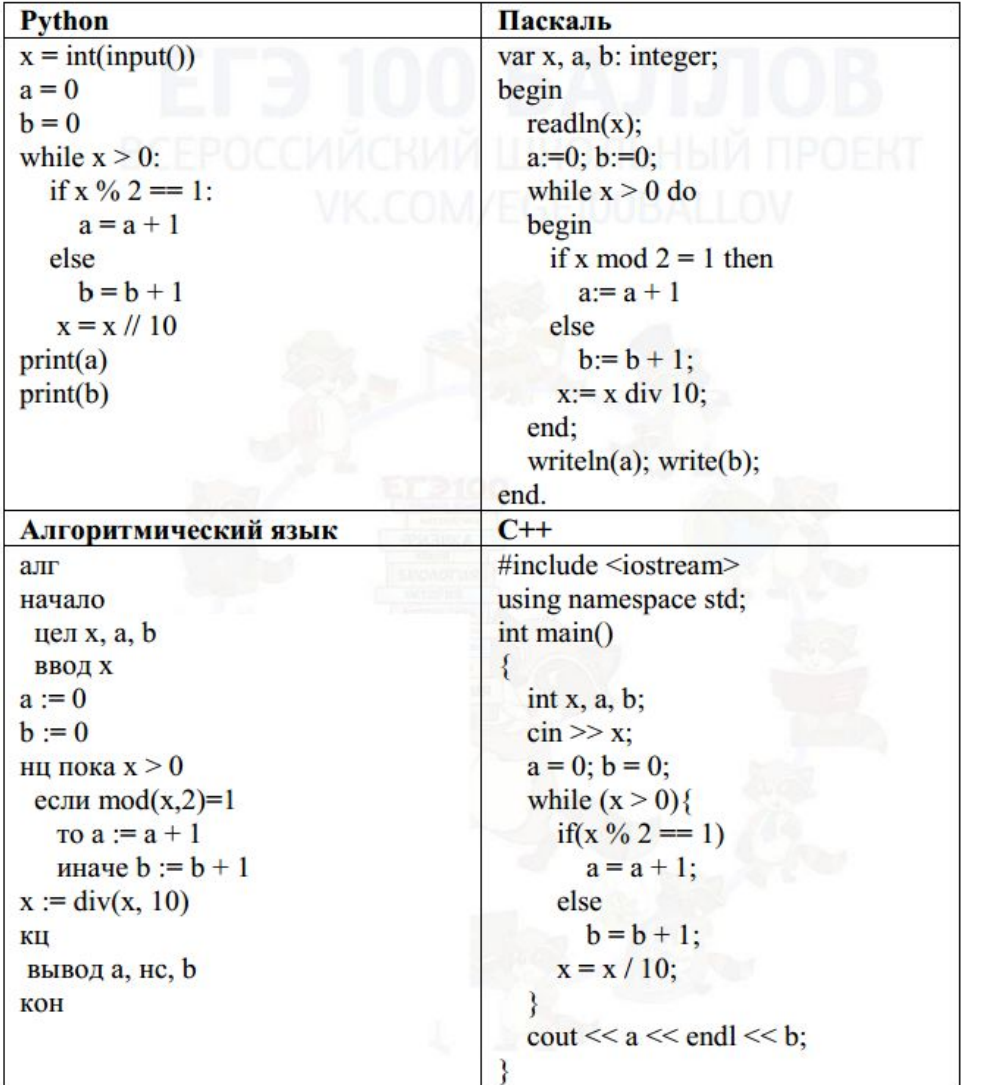

 $i = 0$ while  $i \le 1000000$ :  $x = i$  $a=0$  $b=0$ while  $x>0$ : if  $x \frac{2}{2} = 1$ :  $a+=1$ else:  $b == 1$  $x=x//10$ if  $a==1$  and  $b==4$ :  $print(i)$  $i+=1$ 

Ответ: 98888